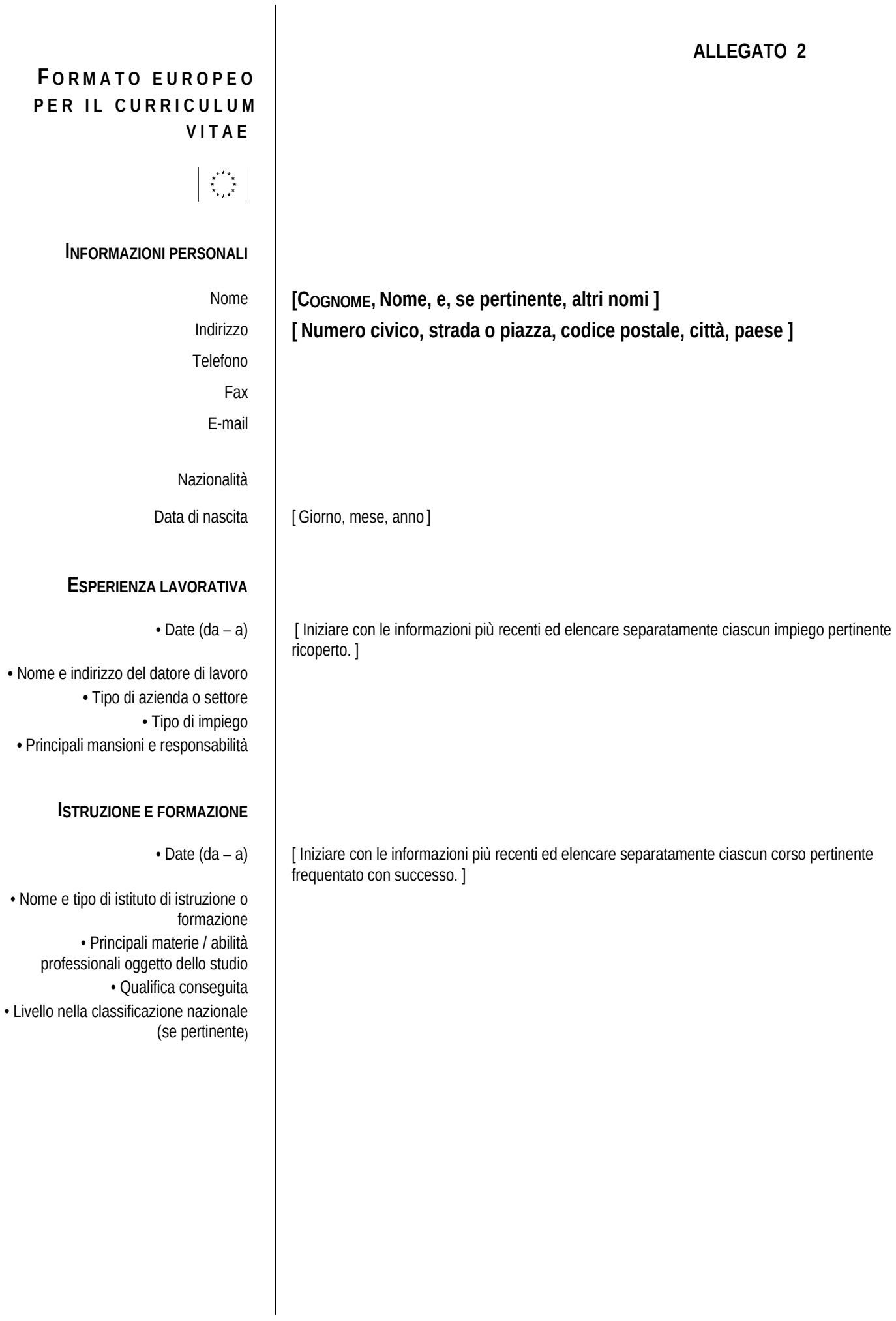

www.curriculumvitaeeuropeo.org

## CAPACITÀ E COMPETENZE **PERSONALI**

Acquisite nel corso della vita e della carriera ma non necessariamente riconosciute da certificati e diplomi ufficiali.

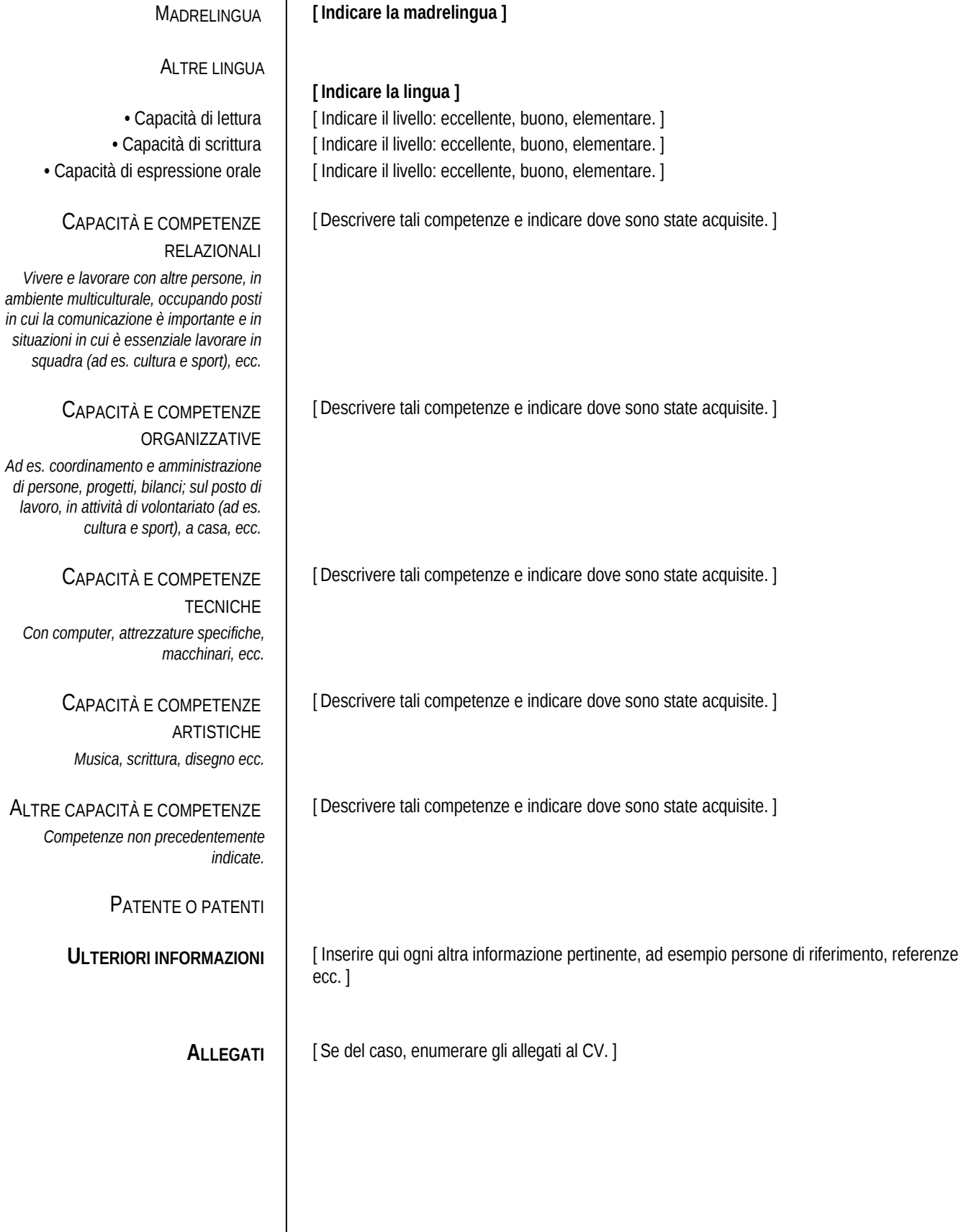

www.curriculumvitaeeuropeo.org